## **Skyward Family Access**

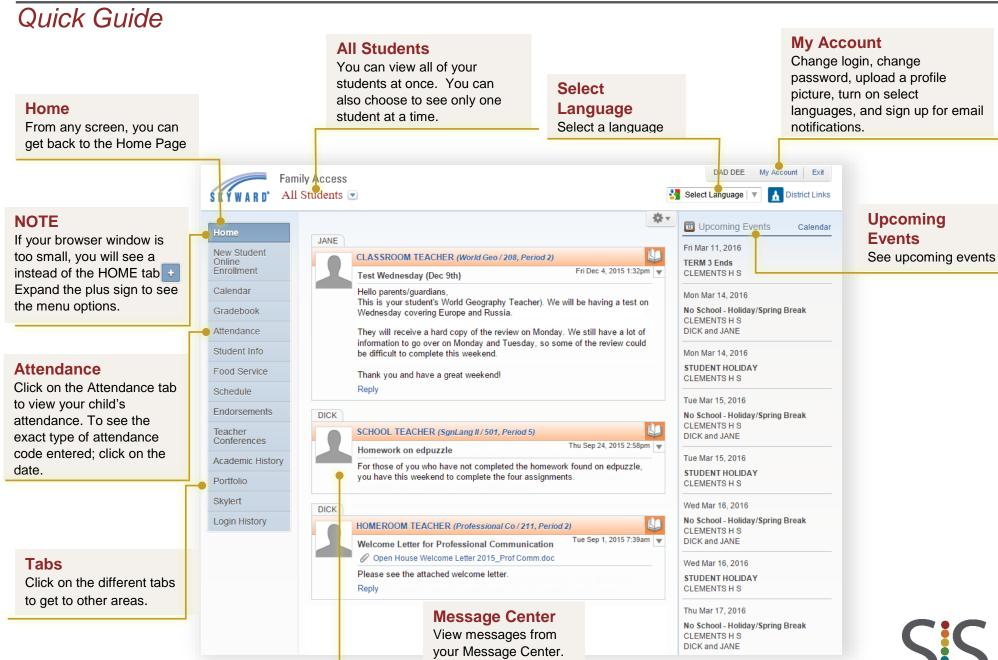

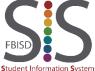